## Linear Regression

Major: All Engineering Majors

#### Authors: Autar Kaw, Luke Snyder

#### [http://numericalmethods.eng.usf.edu](http://numericalmethods.eng.usf.edu/)

Transforming Numerical Methods Education for STEM Undergraduates

# Linear Regression

### What is Regression?

What is regression? Given *n* data points  $(x_1, y_1), (x_2, y_2), \ldots, (x_n, y_n)$ best fit  $y = f(x)$  to the data.

Residual at each point  $\mathbf{E}_i$  is  $y_i - f(x_i)$ 

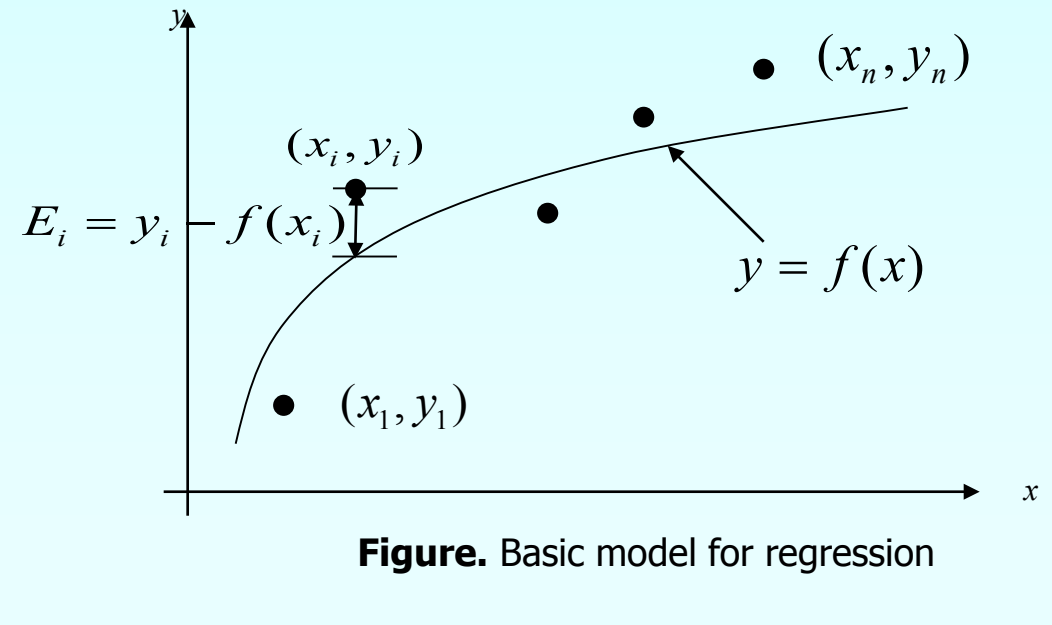

Given *n* data points  $(x_1, y_1), (x_2, y_2), \dots, (x_n, y_n)$  best fit  $y = a_0 + a_1 x$  to the data.

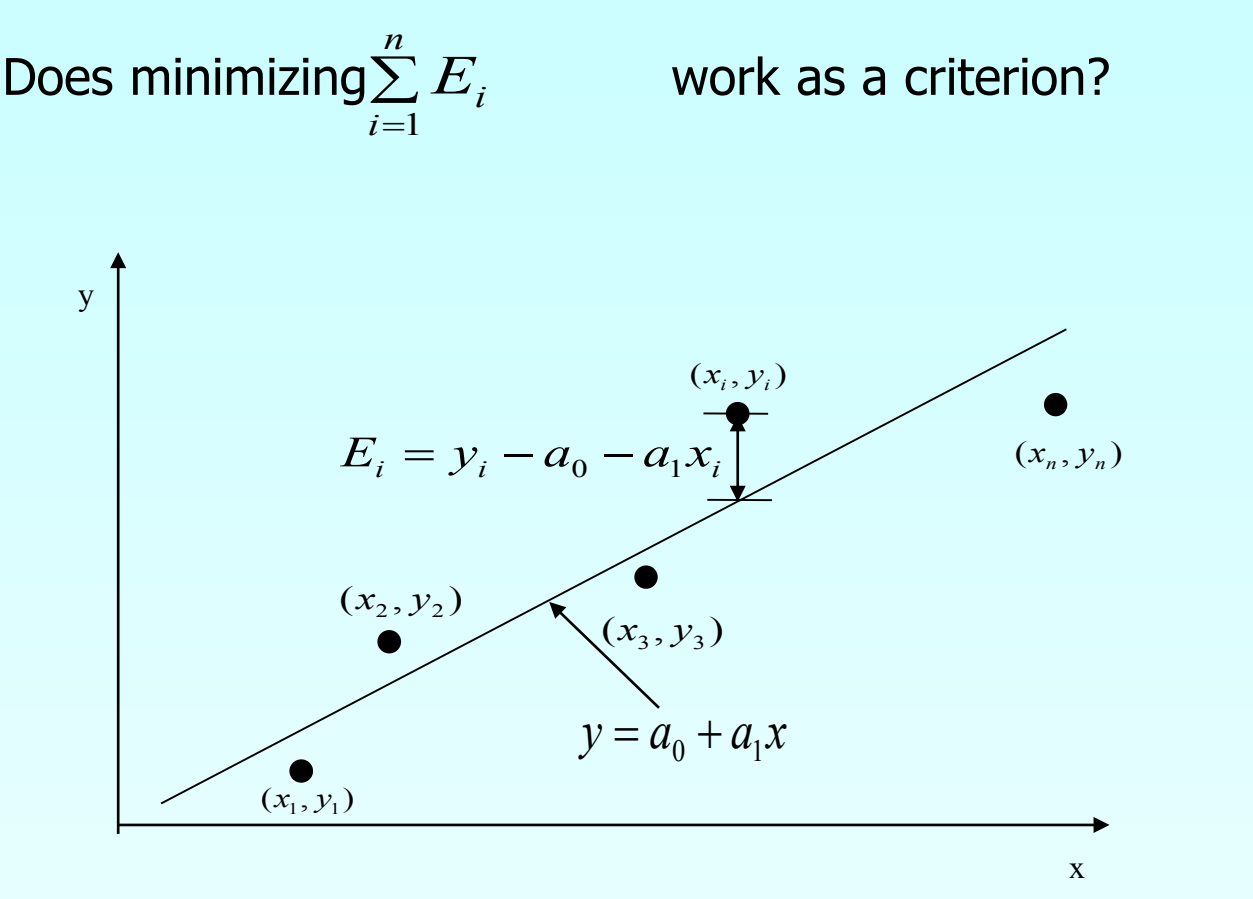

**Figure.** Linear regression of  $y$  vs  $x$  data showing residuals at a typical point,  $x_i$ .

## Example for Criterion#1

Example: Given the data points  $(2,4)$ ,  $(3,6)$ ,  $(2,6)$  and  $(3,8)$ , best fit the data to a straight line using Criterion $#1$ *n*

Minimize $\sum^{n}$ = *i Ei*  $\overline{1}$ 

**Table.** Data Points

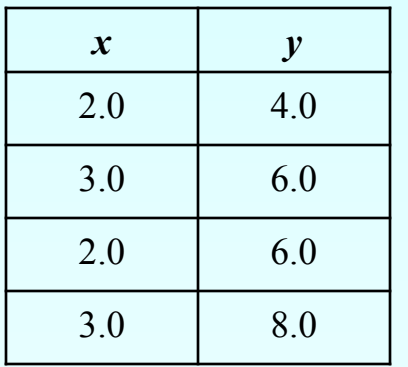

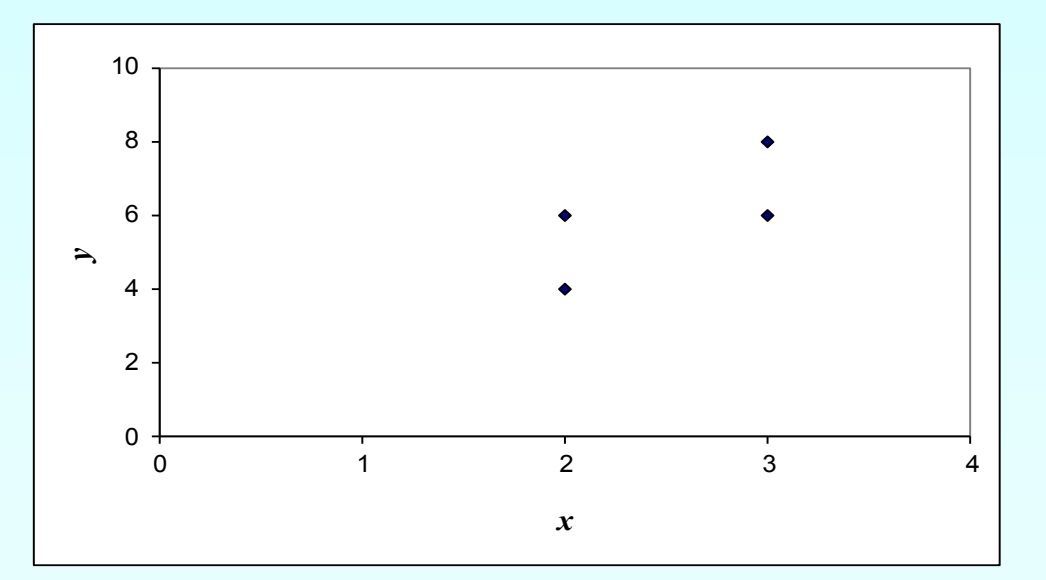

**Figure.** Data points for *y* vs *x* data.

#### Using *y*=4*x* − 4 as the regression curve

**Table.** Residuals at each point for regression model *y*=4*x* − 4

| $\boldsymbol{x}$ | $\mathcal{Y}$ | $y_{predicted}$ | $E = y - y$ predicted                    |  |
|------------------|---------------|-----------------|------------------------------------------|--|
| 2.0              | 4.0           | 4.0             | 0.0                                      |  |
| 3.0              | 6.0           | 8.0             | $-2.0$                                   |  |
| 2.0              | 6.0           | 4.0             | 2.0                                      |  |
| 3.0              | 8.0           | 8.0             | 0.0                                      |  |
|                  |               |                 | $\frac{4}{ }$<br>$\sum E_i = 0$<br>$i=1$ |  |

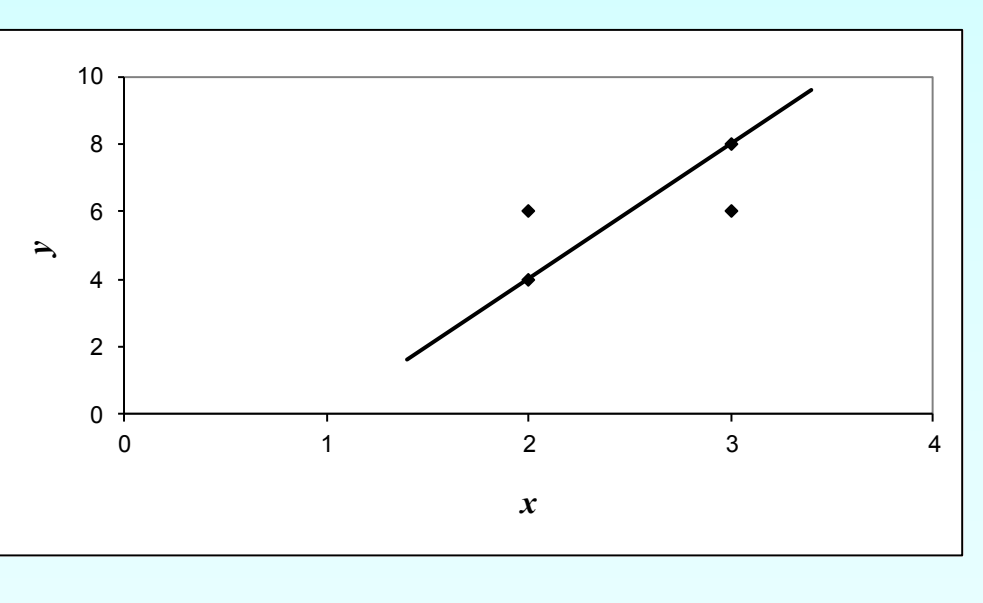

**Figure.** Regression curve  $y=4x-4$  and y vs x data

Using *y*=6 as a regression curve

**Table.** Residuals at each point for regression model  $y=6$ 

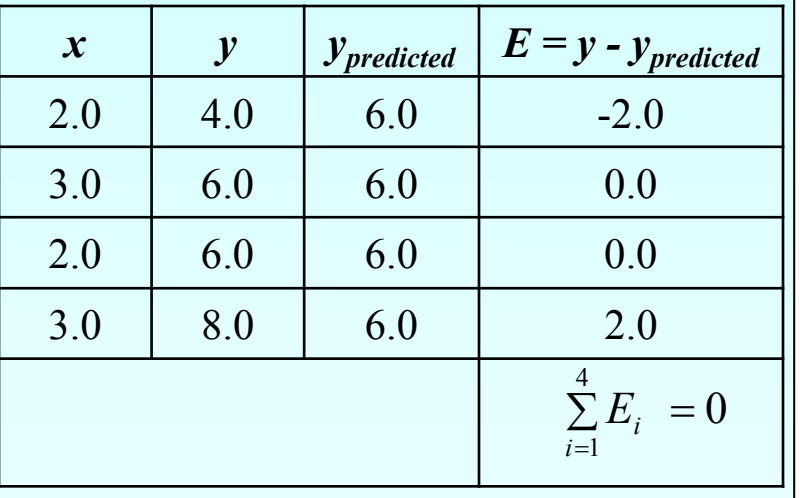

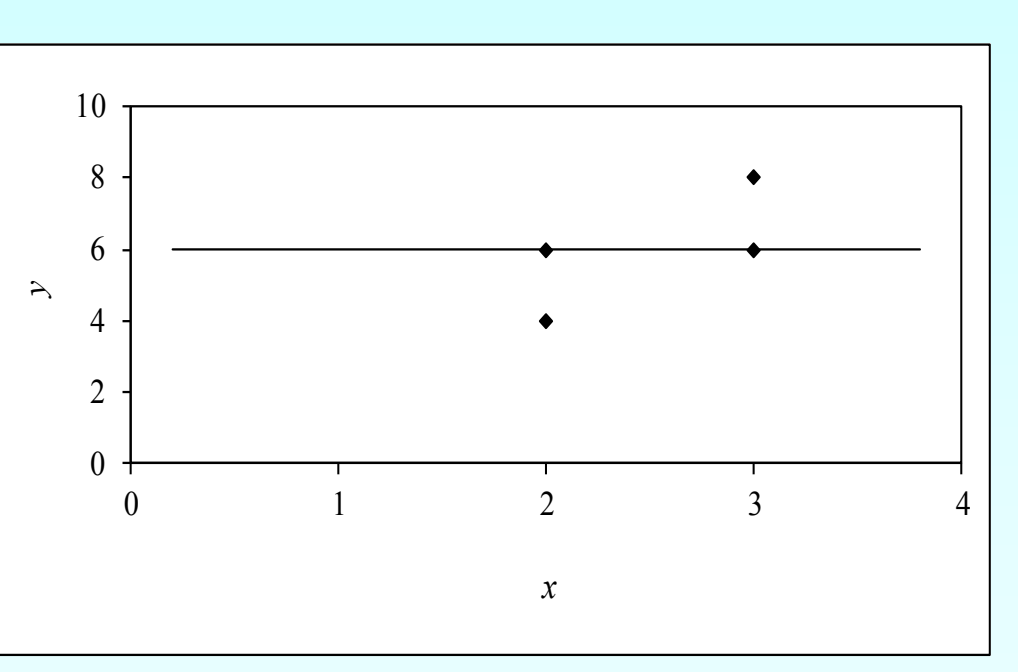

**Figure.** Regression curve  $y=6$  and  $y$  vs  $x$  data

0 4 1  $\sum E^{\vphantom{\dagger}}_i =$ *i*= for both regression models of  $y=4x-4$  and  $y=6$ 

The sum of the residuals is minimized, in this case it is zero, but the regression model is not unique.

Hence the criterion of minimizing the sum of the residuals is a bad criterion.

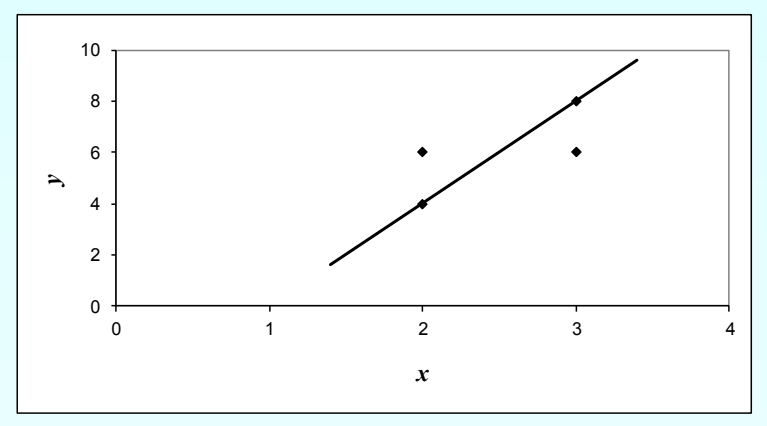

#### Using *y*=4*x* − 4 as the regression curve

**Table.** Residuals at each point for regression model *y*=4*x* − 4

| $\boldsymbol{x}$ | $\boldsymbol{y}$ | $y_{predicted}$ | $E = y - y$ <sub>predicted</sub> |  |
|------------------|------------------|-----------------|----------------------------------|--|
| 2.0              | 4.0              | 4.0             | 0.0                              |  |
| 3.0              | 6.0              | 8.0             | $-2.0$                           |  |
| 2.0              | 6.0              | 4.0             | 2.0                              |  |
| 3.0              | 8.0              | 8.0             | 0.0                              |  |
|                  |                  |                 | $\sum_{i=1}^4 E_i = 0$           |  |

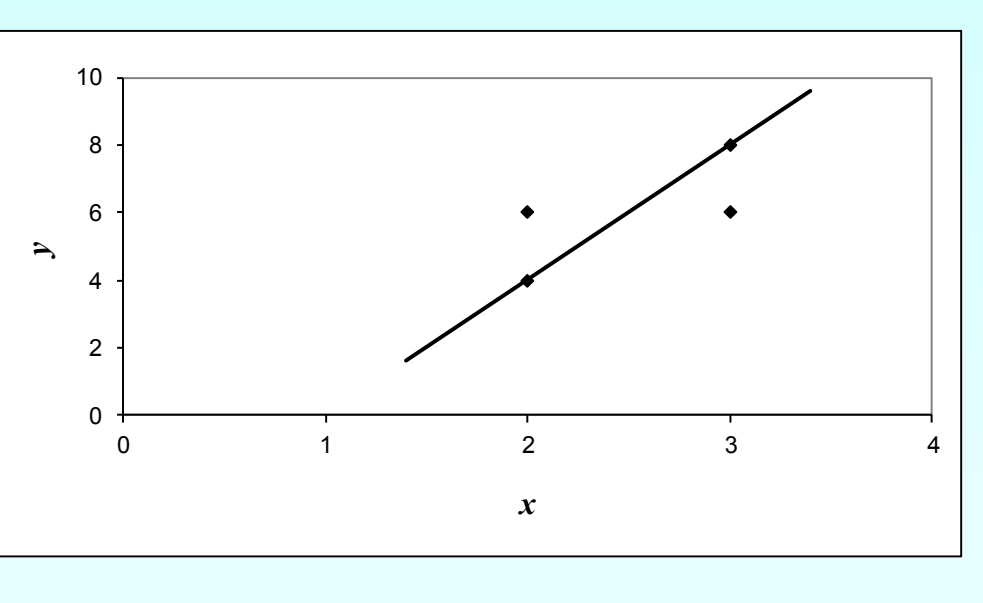

**Figure.** Regression curve  $y=4x-4$  and *y* vs *x* data

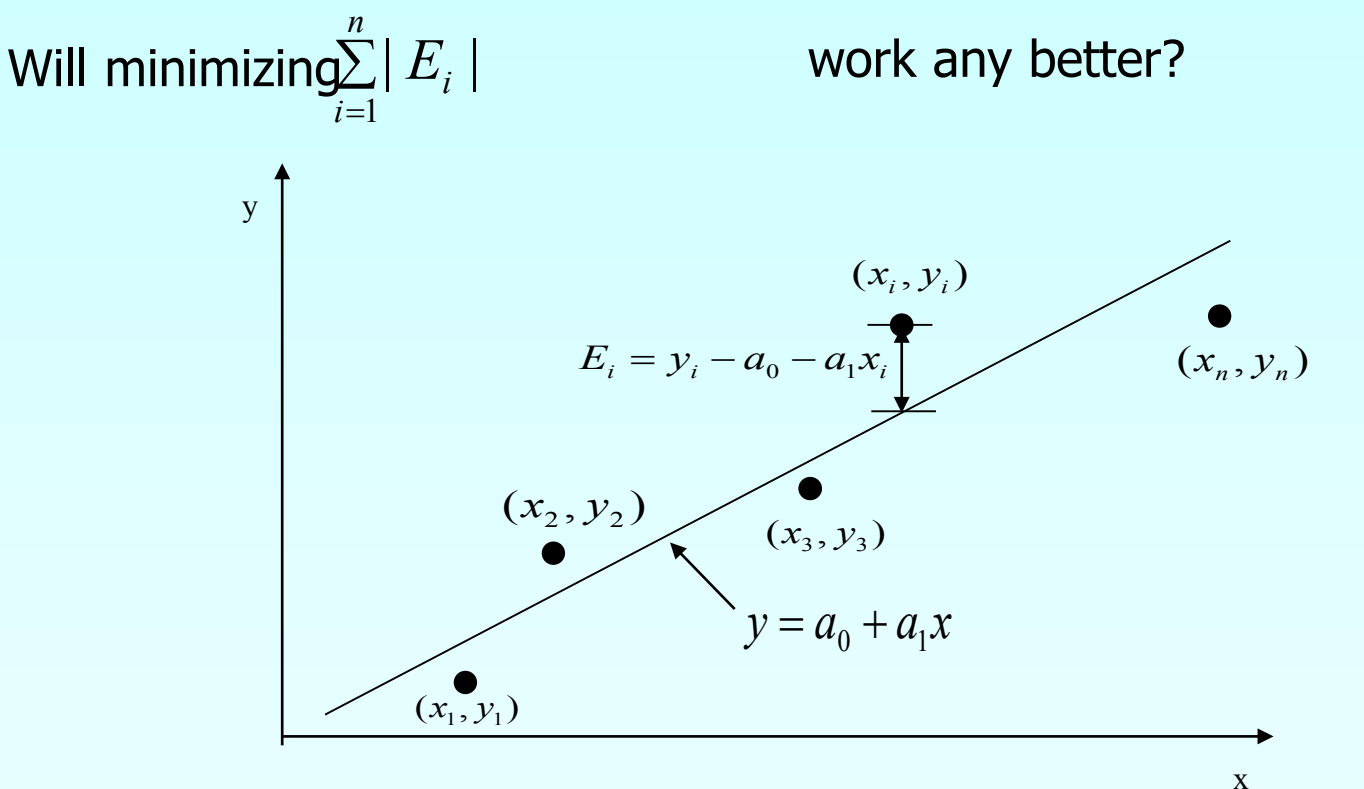

**Figure.** Linear regression of  $y$  vs.  $x$  data showing residuals at a typical point,  $x_i$  .

## Example for Criterion#2

Example: Given the data points  $(2,4)$ ,  $(3,6)$ ,  $(2,6)$  and  $(3,8)$ , best fit the data to a straight line using Criterion#2 *n*

Minimize  $\sum^{n}$ = *i*  $|E_i|$ 1

**Table.** Data Points

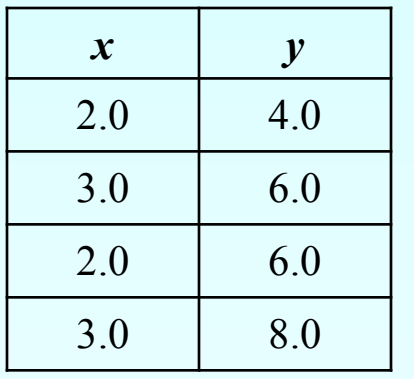

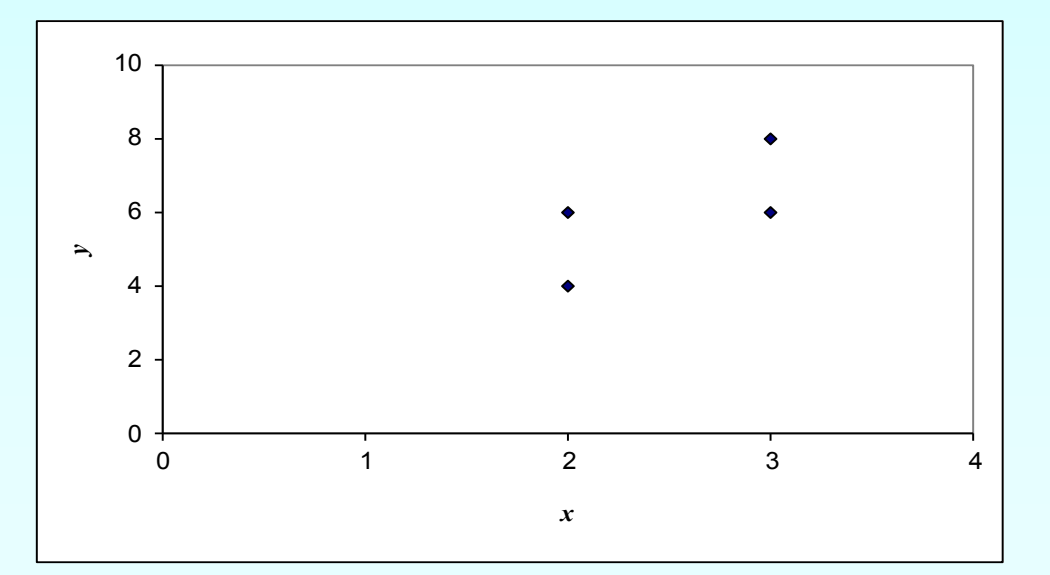

**Figure.** Data points for *y* vs. *x* data.

Using *y*=4*x* − 4 as the regression curve

**Table.** Residuals at each point for regression model *y*=4*x* − 4

| $\boldsymbol{x}$ | $\boldsymbol{y}$ | $y_{predicted}$ | $E = y - y$ <sub>predicted</sub>                 | 10                         |
|------------------|------------------|-----------------|--------------------------------------------------|----------------------------|
| 2.0              | 4.0              | 4.0             | 0.0                                              | 8                          |
| 3.0              | 6.0              | 8.0             | $-2.0$                                           | 6<br>$\blacktriangleright$ |
| 2.0              | 6.0              | 4.0             | 2.0                                              | 4                          |
| 3.0              | 8.0              | 8.0             | 0.0                                              | $\overline{2}$             |
|                  |                  |                 | $\sum_{i=1}^{4}  E_{i}  = 4$<br>$\overline{i=1}$ | 0<br>$\mathbf 0$           |

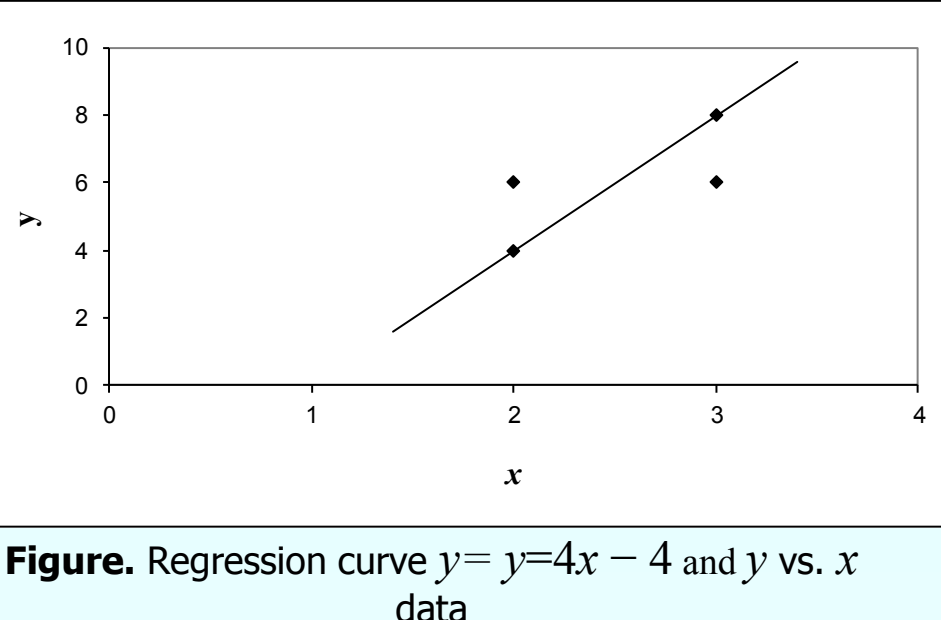

Using *y*=6 as a regression curve

**Table.** Residuals at each point

for regression model  $y=6$ 

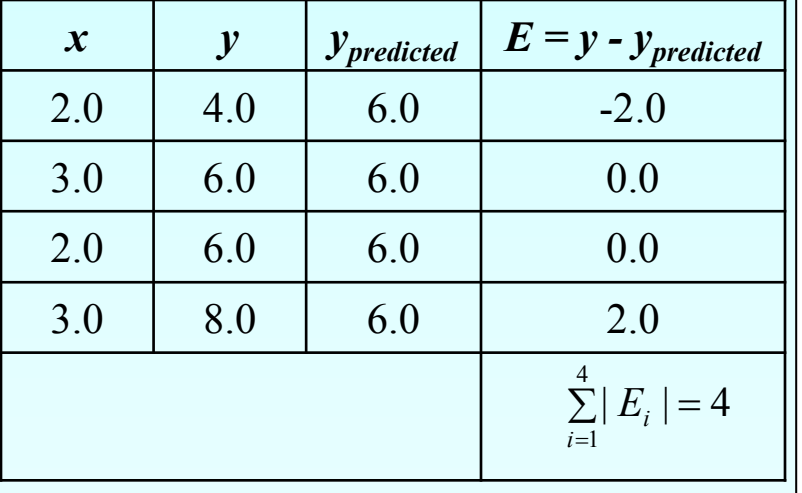

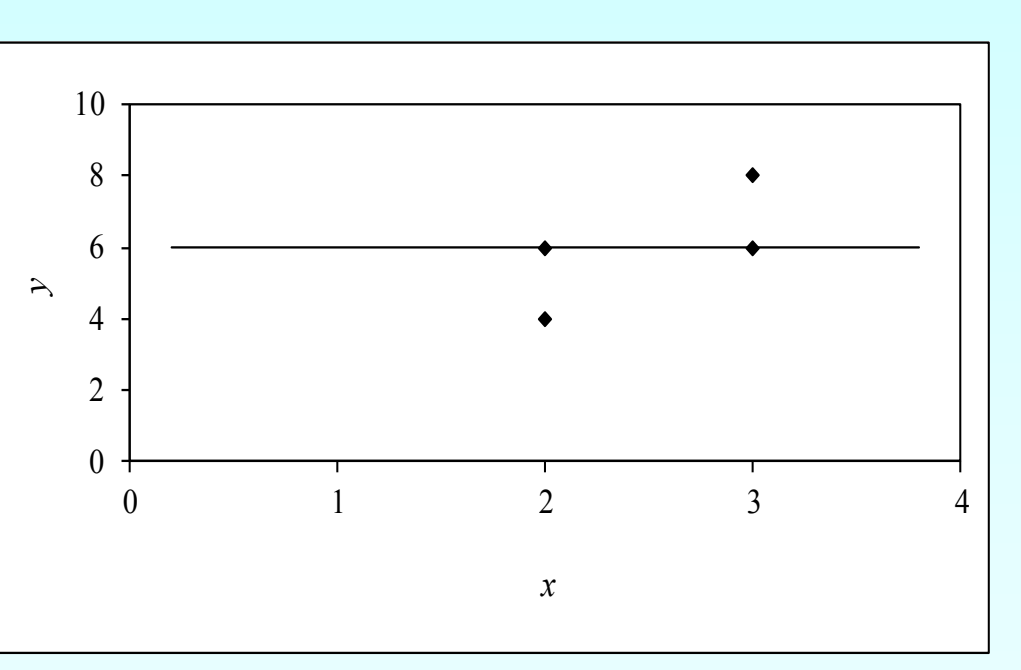

**Figure.** Regression curve  $y=6$  and  $y$  vs  $x$  data

for both regression models of *y*=4*x* − 4 and *y=*6. 4 4 1  $\sum E_i$  = *i*= *Ei*

The sum of the absolute residuals has been made as small as possible, that is 4, but the regression model is not unique.

Hence the criterion of minimizing the sum of the absolute value of the residuals is also a bad criterion.

### Least Squares Criterion

The least squares criterion minimizes the sum of the square of the residuals in the model, and also produces a unique line.

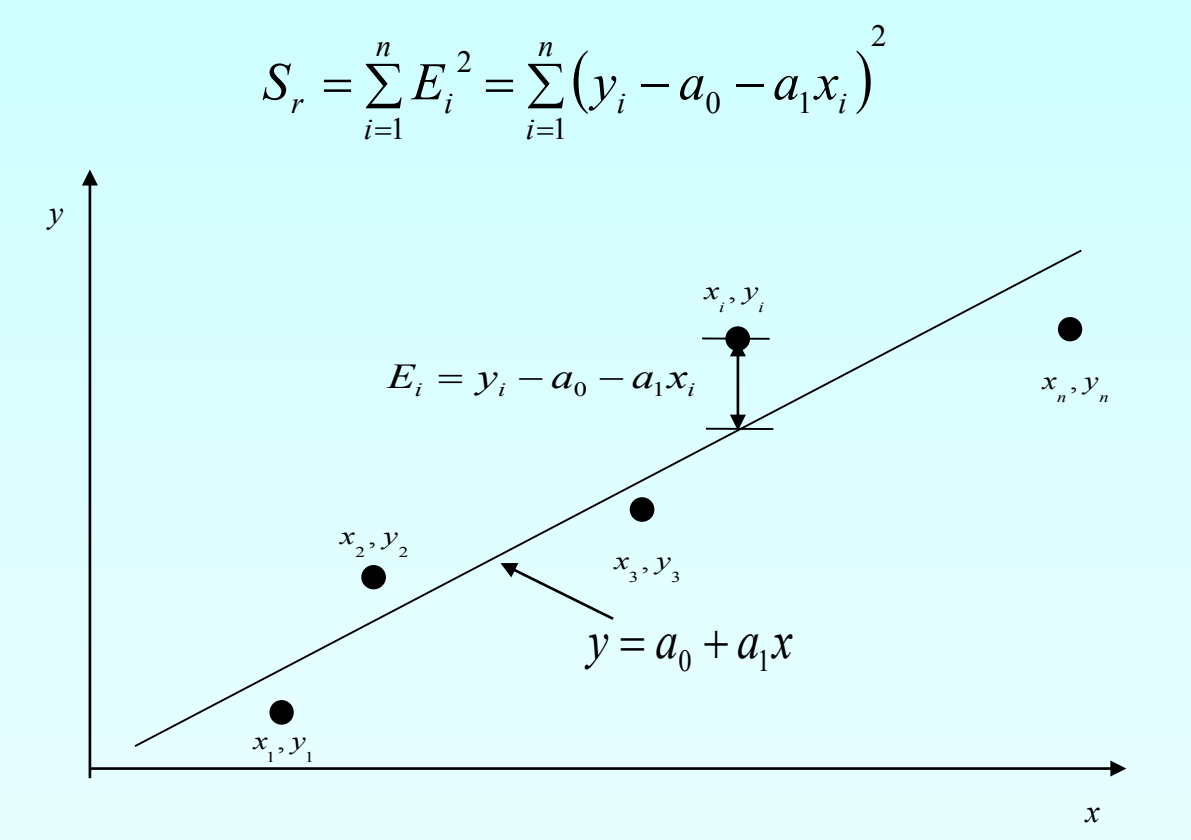

**Figure.** Linear regression of *y* vs *x* data showing residuals at a typical point,  $x_i$ .

#### Finding Constants of Linear Model

 $(y_i - a_0 - a_1 x_i)$ 2 1 0  $u_1$ 1  $=\sum_{i=1}^{n} E_i^2 = \sum_{i=1}^{n} (y_i - a_0 =1$   $i=$ *n i i*  $u_0$   $u_1$  $\lambda$ *i n i* Minimize the sum of the square of the residuals:  $S_r = \sum E_i^2 = \sum (y_i - a_0 - a_1 x)$ To find  $a_0$  and  $a_1$  we minimize  $S_r$  with respect to  $a_1$  and  $a_0$ .

$$
\frac{\partial S_r}{\partial a_0} = -2 \sum_{i=1}^n (y_i - a_0 - a_1 x_i)(-1) = 0
$$
  

$$
\frac{\partial S_r}{\partial a_1} = -2 \sum_{i=1}^n (y_i - a_0 - a_1 x_i)(-x_i) = 0
$$

giving

$$
\sum_{i=1}^{n} a_0 + \sum_{i=1}^{n} a_i x_i = \sum_{i=1}^{n} y_i
$$
  

$$
\sum_{i=1}^{n} a_0 x_i + \sum_{i=1}^{n} a_i x_i^2 = \sum_{i=1}^{n} y_i x_i
$$

#### Finding Constants of Linear Model

Solving for  $a_0$  and  $a_1$  directly yields,

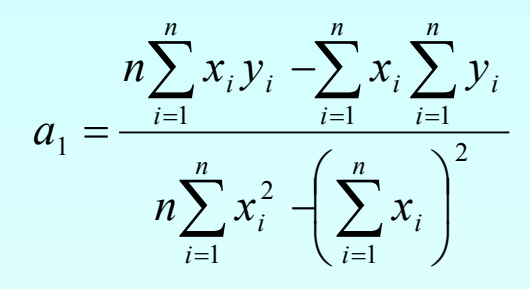

and

$$
a_0 = \frac{\sum_{i=1}^n x_i^2 \sum_{i=1}^n y_i - \sum_{i=1}^n x_i \sum_{i=1}^n x_i y_i}{n \sum_{i=1}^n x_i^2 - \left(\sum_{i=1}^n x_i\right)^2}
$$

$$
a_0 = \overline{y} - a_1 \overline{x}
$$

## Example 1

The torque,  $T$  needed to turn the torsion spring of a mousetrap through an angle, is given below. Find the constants for the model given by  $T = k_1 + k_2 \theta$ 

Table: Torque vs Angle for a torsional spring

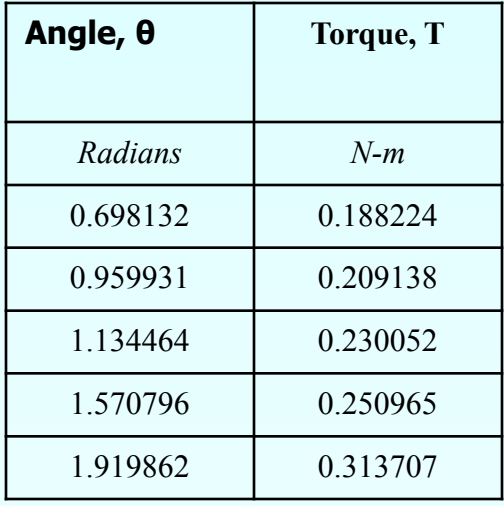

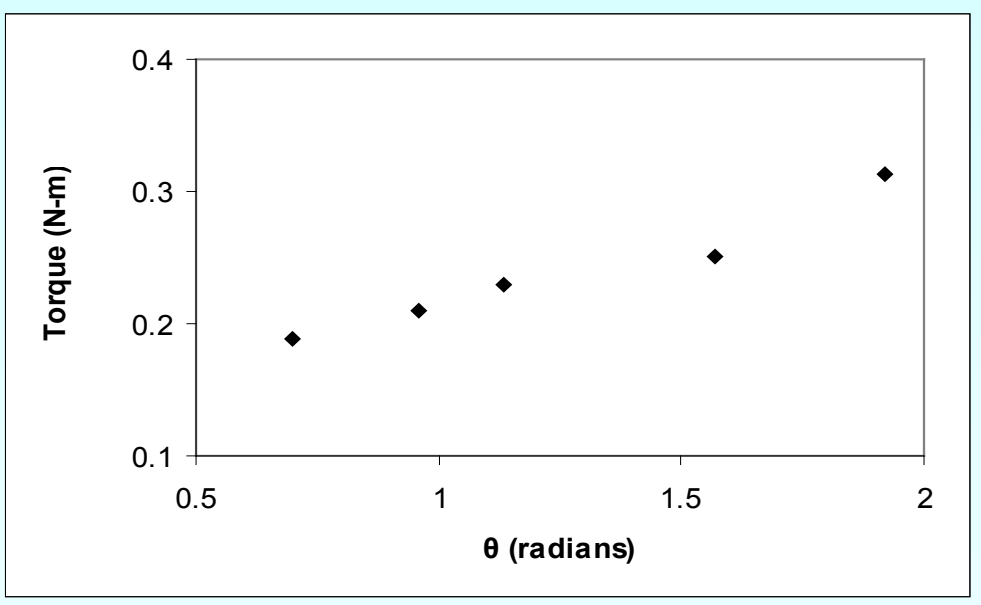

**Figure.** Data points for Torque vs Angle data

## Example 1 cont.

The following table shows the summations needed for the calculations of the constants in the regression model.

**Table.** Tabulation of data for calculation of important summations

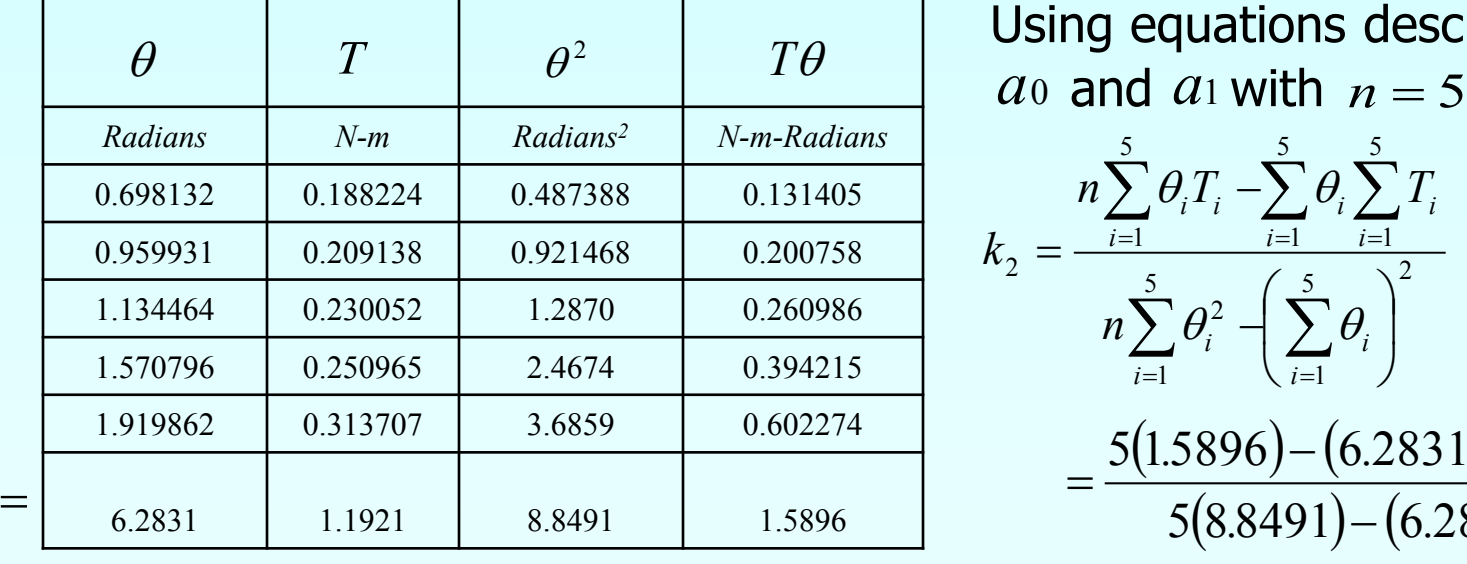

Using equations described for

$$
k_2 = \frac{n \sum_{i=1}^{5} \theta_i T_i - \sum_{i=1}^{5} \theta_i \sum_{i=1}^{5} T_i}{n \sum_{i=1}^{5} \theta_i^2 - \left(\sum_{i=1}^{5} \theta_i\right)^2}
$$
  
= 
$$
\frac{5(1.5896) - (6.2831)(1.1921)}{5(8.8491) - (6.2831)^2}
$$
  
= 9.6091×10<sup>-2</sup> N-m/rad

19 http://numericalmethods.eng.usf.edu

 $\sum_{i=1}$ 

 $i=1$ 

5

#### Example 1 cont.

Use the average torque and average angle to calculate *k*<sup>1</sup>

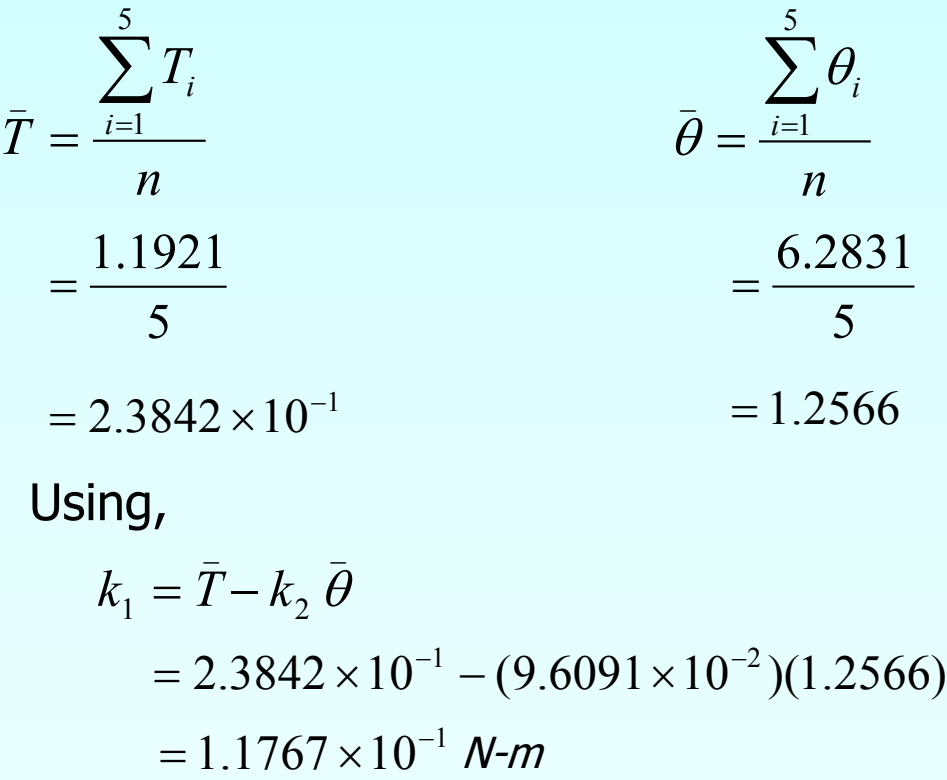

#### Example 1 Results

Using linear regression, a trend line is found from the data

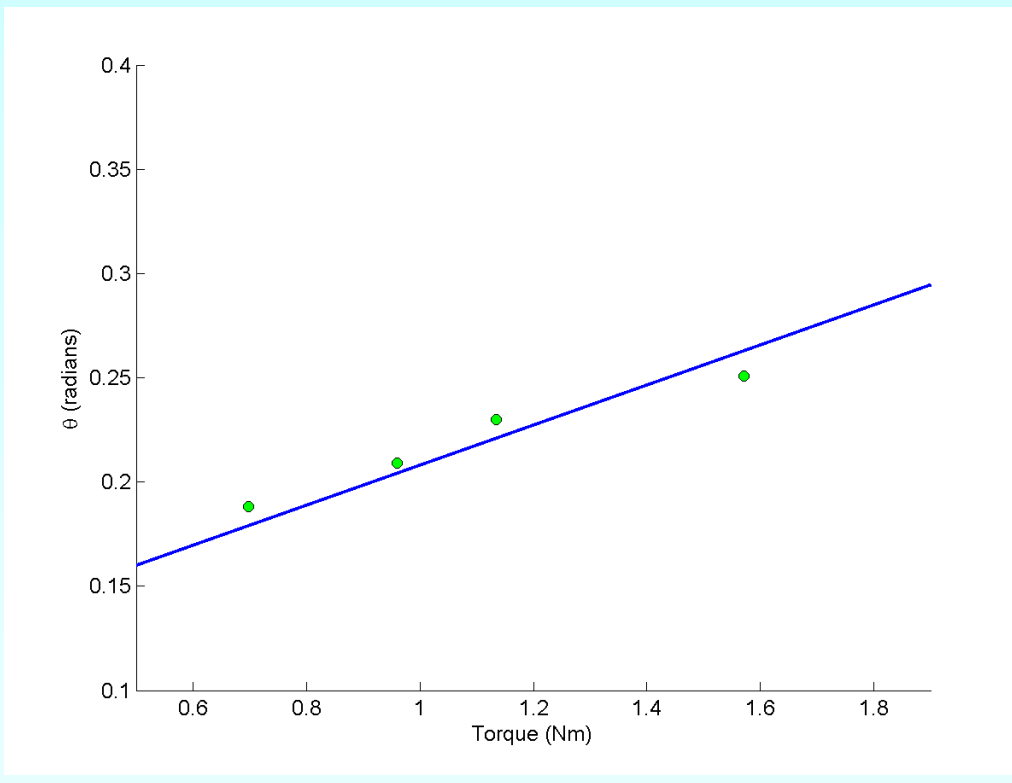

**Figure.** Linear regression of Torque versus Angle data

Can you find the energy in the spring if it is twisted from 0 to 180 degrees?

Given

$$
(x_1, y_1), (x_2, y_2), \ldots, (x_n, y_n)
$$

best fit

$$
y = a_1 x
$$

to the data.

$$
a_1 = \frac{n \sum_{i=1}^{n} x_i y_i - \sum_{i=1}^{n} x_i \sum_{i=1}^{n} y_i}{n \sum_{i=1}^{n} x_i^2 - \left(\sum_{i=1}^{n} x_i\right)^2}
$$

 $y = a_1 x$ 

Is this correct?

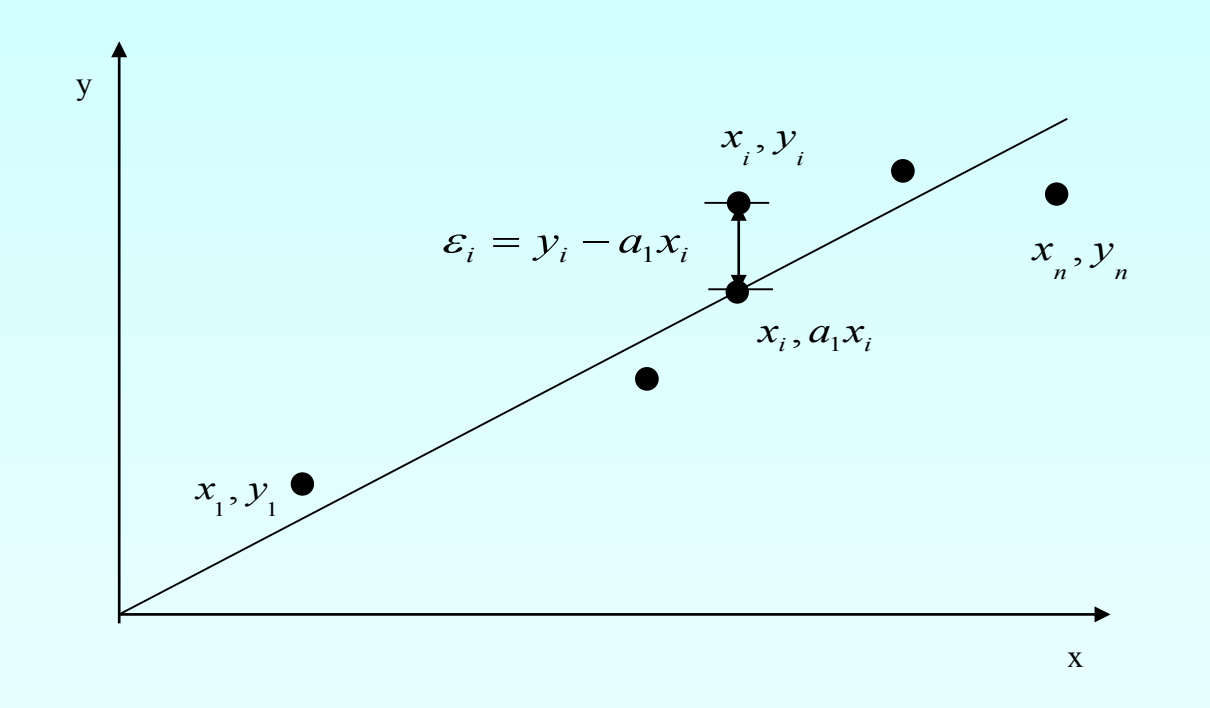

Residual at each data point

$$
\varepsilon_i = y_i - a_1 x_i
$$

Sum of square of residuals

$$
S_r = \sum_{i=1}^n \varepsilon_i^2
$$
  
= 
$$
\sum_{i=1}^n (y_i - a_i x_i)^2
$$

Differentiate with respect to  $a_1$ 

$$
\frac{dS_r}{da_1} = \sum_{i=1}^n 2(y_i - a_1 x_i)(-x_i)
$$

$$
= \sum_{i=1}^n (-2y_i x_i + 2a_1 x_i^2)
$$

$$
\frac{dS_r}{dS_r} = 0
$$

 $da_1$ 

gives

$$
a_1 = \frac{\sum_{i=1}^n x_i y_i}{\sum_{i=1}^n x_i^2}
$$

*n* Does this value of  $a_1$  correspond to a local minima or local maxima?

$$
a_{1} = \frac{\sum_{i=1}^{n} x_{i} y_{i}}{\sum_{i=1}^{n} x_{i}^{2}}
$$

$$
\frac{dS_{r}}{da_{1}} = \sum_{i=1}^{n} (-2y_{i} x_{i} + 2a_{1} x_{i}^{2})
$$

$$
\frac{d^{2}S_{r}}{da_{1}^{2}} = \sum_{i=1}^{n} 2x_{i}^{2} > 0
$$

Yes, it corresponds to a local minima.

$$
a_1 = \frac{\sum_{i=1}^{n} x_i y_i}{\sum_{i=1}^{n} x_i^2}
$$

Is this local minima of  $S_r$  an absolute minimum of  $S_r$ ?

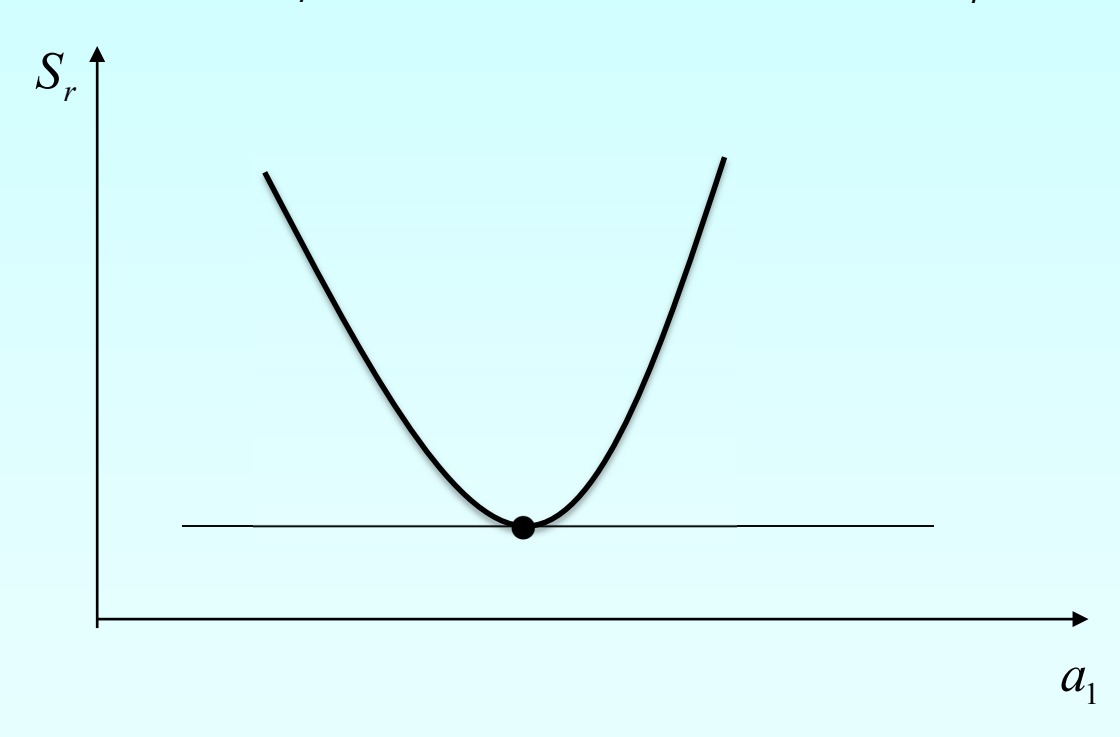

#### Example 2

To find the longitudinal modulus of composite, the following data is collected. Find the longitudinal modulus, *E* using the regression model

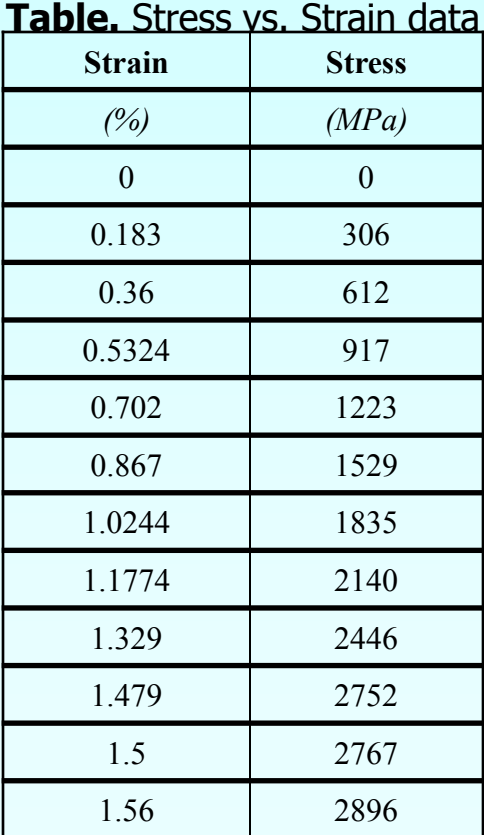

 $\sigma = E \varepsilon$  and the sum of the square of the residuals.

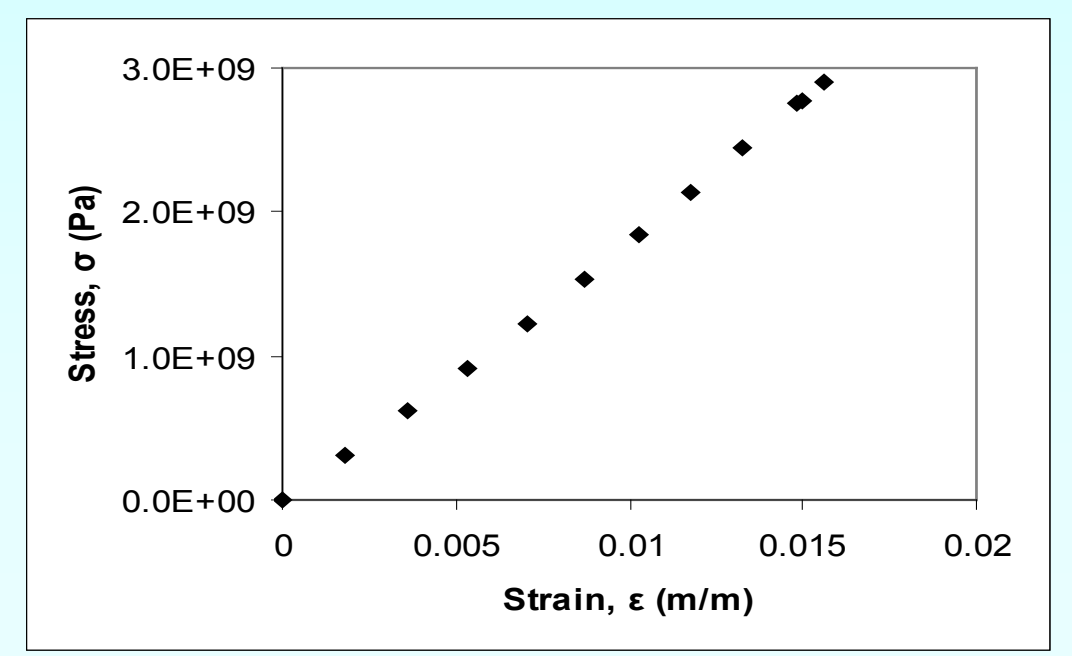

**Figure.** Data points for Stress vs. Strain data

### Example 2 cont.

#### **Table.** Summation data for regression model

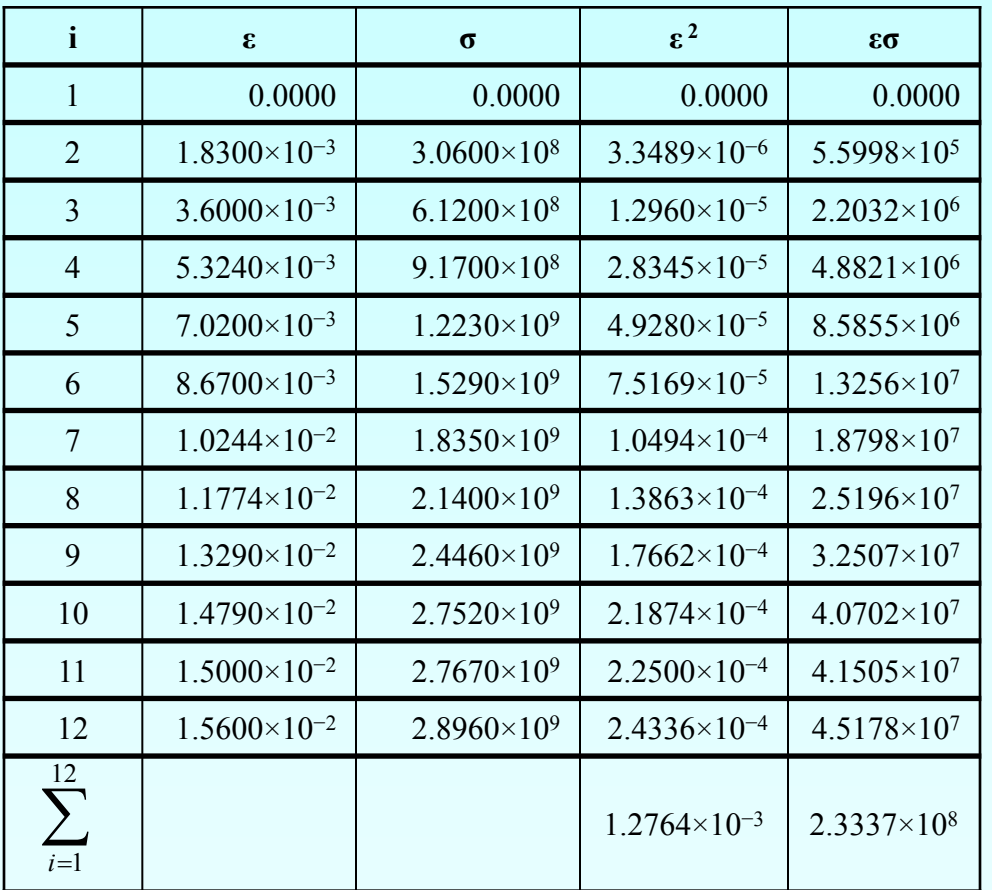

$$
E = \frac{\sum_{i=1}^{n} \sigma_{i} \varepsilon_{i}}{\sum_{i=1}^{n} \varepsilon_{i}^{2}}
$$
  

$$
\sum_{i=1}^{12} \varepsilon_{i}^{2} = 1.2764 \times 10^{-3}
$$
  

$$
\sum_{i=1}^{12} \sigma_{i} \varepsilon_{i} = 2.3337 \times 10^{8}
$$
  

$$
E = \frac{\sum_{i=1}^{12} \sigma_{i} \varepsilon_{i}}{\sum_{i=1}^{12} \varepsilon_{i}^{2}}
$$
  

$$
= \frac{2.3337 \times 10^{8}}{1.2764 \times 10^{-3}}
$$
  
= 182.84 *GPa*

#### Example 2 Results

The equation  $\sigma = 182.84 \times 10^9 \varepsilon$  describes the data.

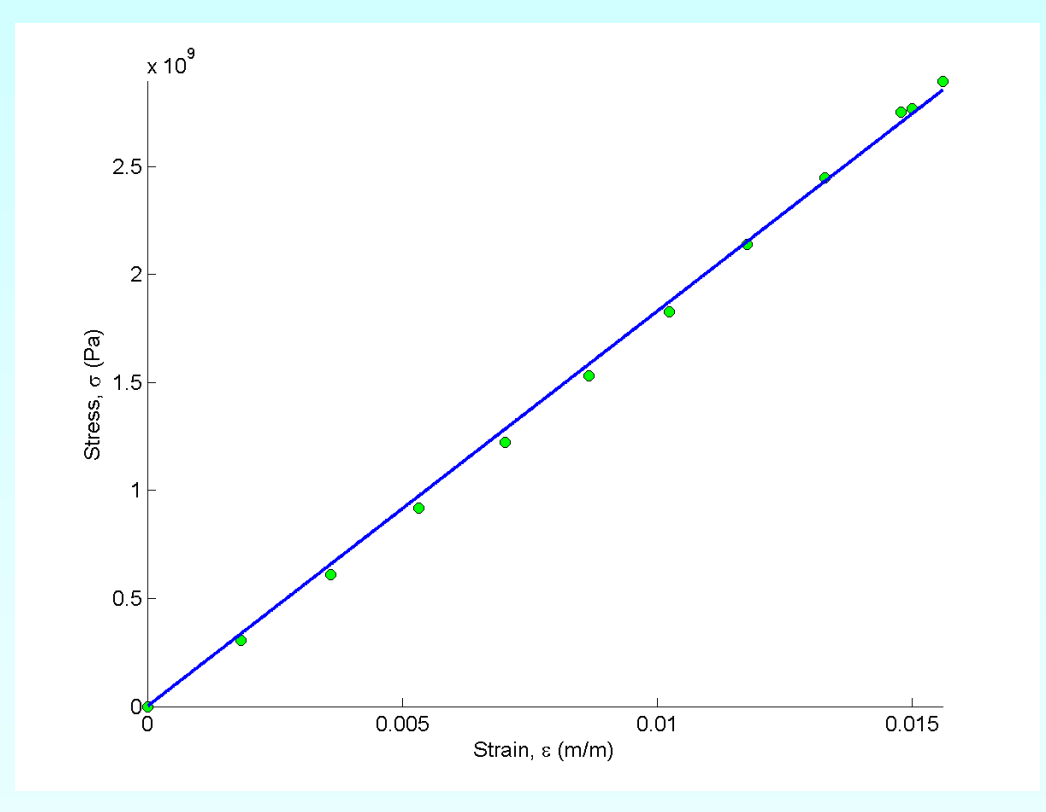

**Figure.** Linear regression for stress vs. strain data

## Additional Resources

For all resources on this topic such as digital audiovisual lectures, primers, textbook chapters, multiple-choice tests, worksheets in MATLAB, MATHEMATICA, MathCad and MAPLE, blogs, related physical problems, please visit

[http://numericalmethods.eng.usf.edu/topics/linear\\_regr](http://numericalmethods.eng.usf.edu/topics/linear_regression.html) ession.html

# **THE END**